## **CSE 410 Computer Systems**

**Hal Perkins** Spring 2010 Lecture 6 & 7 - Procedures (aka functions, subroutines, methods...)

#### **Reading and References**

- Computer Organization and Design
	- Section 2.8 Procedures
	- Section B.5, Memory Usage
	- Section B.6 Procedure Call Convention
		- Study this carefully there are some good examples here

#### **An Example Function: Factorial**

```
fact:int fact(int n) {
                                  1i $t0, 1 # f = 1
  int i, fimove $t1, $a0 # i = n
  f = 1;loop:for (i = n; i > 0; i--) {
                                  blez $t1, exit # exit if i <= 0
     f = f * i;mul $t0, $t0, $t1 \# f \cdot = I\}addi $t1, $t1, -1 # i-return f;
                                  j loop
\}exit
                                  move $v0, $t0 # result in $v0
                                  jr
                                       $ra # return
```
#### Functions in MIPS

- $\bullet~$  We'll talk about the 3 steps in handling function calls:
	- 1. The program's flow of control must be changed.
	- 2. Arguments and return values are passed back and forth.
	- 3. Local variables can be allocated and destroyed.
- And how they are handled in MIPS:
	- New instructions for calling functions.
	- Conventions for sharing registers between functions.
	- Use of a stack.

#### Register Correspondences

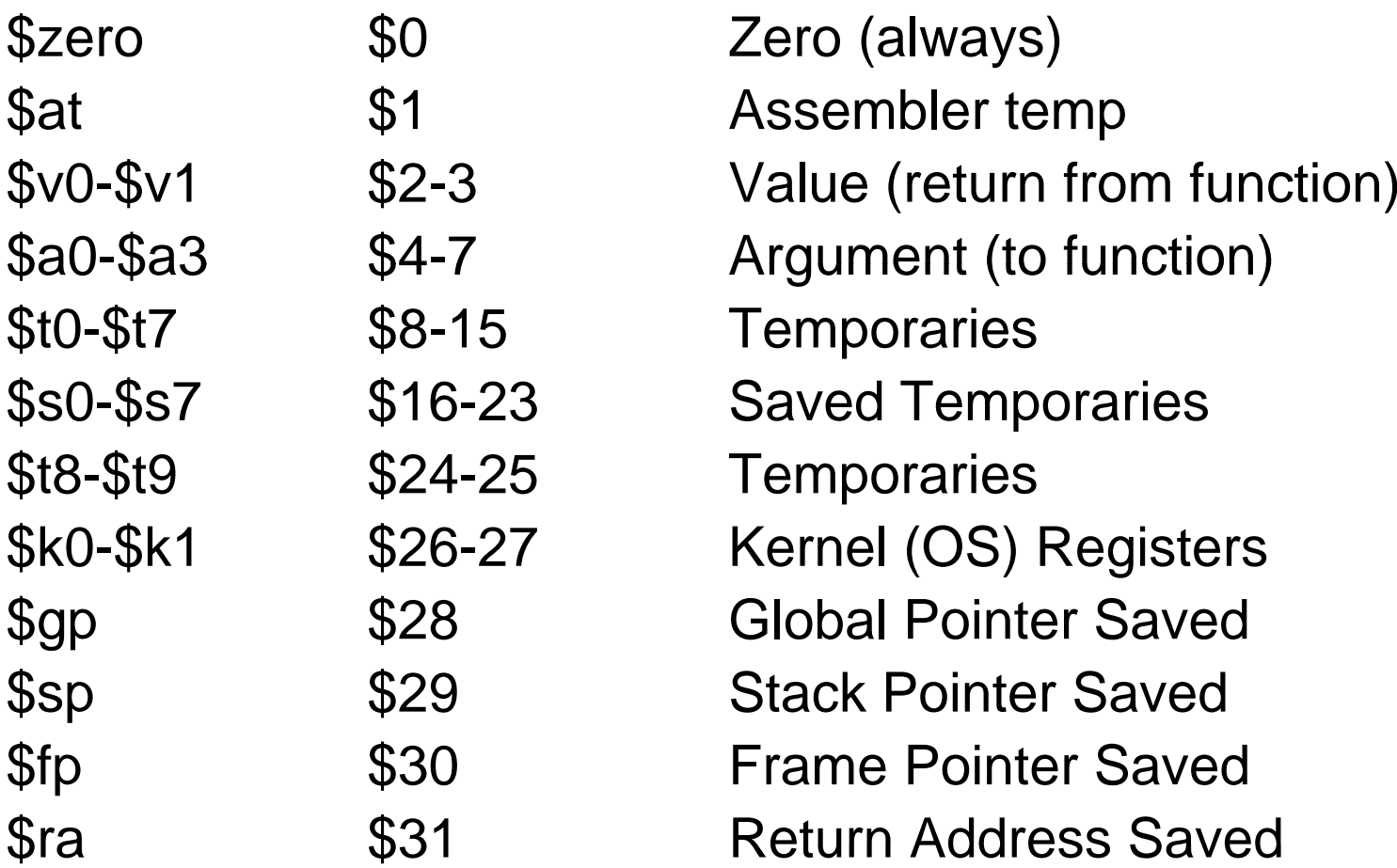

#### Control flow in C

- • Invoking a function changes the control flow of a program twice.  $\frac{1}{2}$ 
	- 1. Calling the function
	- 2. Returning from the function
- In this example the main function  $t3 = t1 + t2;$ calls fact twice, and fact returns twice—but to *different* locations in main.
- Each time fact is called, the CPU has to remember the appropriate return address.
- $\bullet$  Notice that main itself is also a function! It is called by the operating system when you run the program.

```
int main()
\{...t1 = fact(8);t2 = \text{fact}(3);
  t3 = t1 + t2;
   ...}
int fact(int n)
\{int i, f = 1;
   for (i = n; i > 1; i--)  )
                          if = f * i;
  return f;
}
```
#### Function control flow MIPS

- MIPS uses the jump-and-link instruction jal to call functions.
	- – The jal saves the return address (the address of the *next* instruction) in the dedicated register **\$ra**, before jumping to the function.

#### **j la l f t ac**

• To transfer control back to the caller, the function just has to jump to the address that was stored in \$ra.  $\,$ 

#### **jr \$ra**

#### Data flow in C

- Functions accept int main() arguments and produce return values.
- The blue parts of the program show the parameters and arguments of the fact the state of the fact (int n) function.
- The purple parts of the code deal with returning and using a result.

```
\{...t1 = fact(8);
                      t2 = fact(3);
S OI LII E t3 = t1 + t2;...}
                   int fact(int n)
                   {
                     int i, f = 1;
                     for (i = n; i > 1; i--)f = f * i;
                     return f;
                   }
```
#### Data flow in MIPS

- MIPS uses the followin g conventions for function arguments and results.
	- – Up to four function arguments can be "passed" by placing them in argument registers \$a0-\$a3 before calling the function with jal.
	- – A function can "return" up to two values by placing them in registers \$v0-\$v1, before returning via jr.
- These conventions are not enforced by the hardware or assembler, but programmers agree to them so functions written by different people can interface with each other.
- We may have time later to talk about dealing with longer argument lists or more complex return values

#### A note about types

- Assembly language is untyped – there is no distinction between integers, characters, pointers or other kinds of values
- It is up to you to "type check" your programs. In particular, make sure your function arguments and return values are used consistently
- For example, what happens if somebody passes the address of an integer (instead of the integer itself) to the fact function?

#### The big problem so far

- There is a bi g problem here!
	- The main code uses \$t1 to store the result of fact(8).
	- –- But \$t1 is also used within the fact function!
- The subsequent call to fact(3) will overwrite the value of fact(8) that was stored in \$t1

#### **Nested functions**

- A similar situation happens when you call a function that then calls another function.
- Let's say A calls B, which calls  $C_{\cdot}$ 
	- The arguments for the call to C would be placed in \$a0-\$a3, thus overwriting the original arguments for B.
	- Similarly, jal C overwrites the return address that was saved in \$ra by the earlier jal B

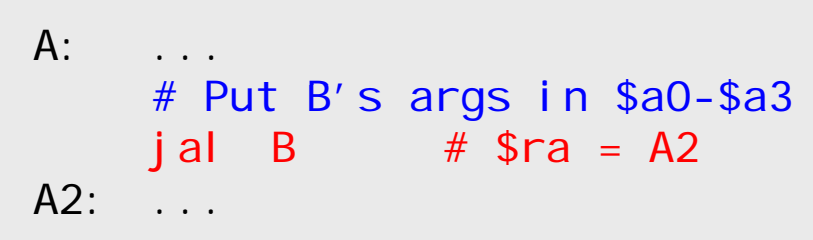

```
B:# Put C's args in $a0-$a3,
    # erasing B's args!
    jal C
               # \$ra = B2B2:\cdotsirsra
               # Where does
               # this 90???
```

```
C:\cdotsi r
             $ra
```
# Spilling registers

- • The CPU has a limited number of registers for use by all functions, and it's possible that several functions will need the same registers.
- • We can keep important registers from being overwritten by a function call, by saving them before the function executes, and restoring them after the function completes.
- $\bullet$  But there are two important questions.
	- Who is responsible for saving registers—the caller or the callee?
	- Where exactly are the register contents saved?

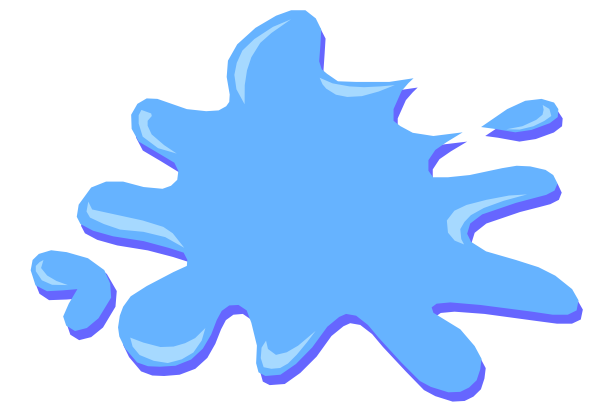

#### Who saves the registers?

- Who is responsible for saving important registers across function calls?
	- – The caller knows which registers are important to it and should be saved.
	- – The callee knows exactly which registers it will use and potentially overwrite.
- However, in the typical "black box" programming approach, the caller and callee do not know anything about each other's implementation.
	- – Different functions may be written by different people or companies.
	- – A function should be able to interface with any client, and different implementations of the same function should be substitutable.
- So how can two functions cooperate and share registers when they don't know anything about each other?

#### The caller could save the registers...

- One possibility is for the caller to save any important frodo: li \$a0, 3 registers that it needs before making a function call, and to restore them after.
- But the caller does not know what registers are actually written by the function so it function, jal gollum may save more registers than necessary.
- In the example on the right, frodo wants to preserve \$a0, \$a1, \$s0 and \$s1 from gollum, but gollum may not even use those registers.

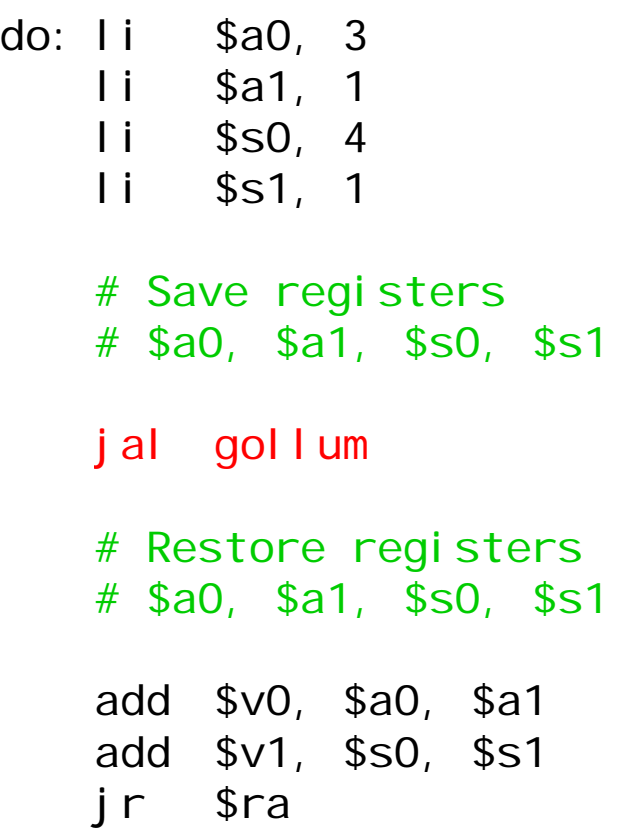

#### …or the callee could save the registers…

- Another possibility is if the *callee* saves and restores locall any registers it might overwrite.
- For instance, a gollum and the set of the set of the set of the set of the set of the set of the set of  $\mathfrak{g}_1$ function that uses registers \$a0, \$a2, \$s0 and \$s2 could  $\frac{1}{3}$  i  $\frac{1}{3}$  save the original values first, and restore them before returning.
- But the callee does not know what registers are important to the caller, so again it may save more registers than necessary.

 gollum: # Save registers # \$a0 \$a2 \$s0 \$s2 \$a0, 2 li \$a2, 7 li \$s0, 1 ... # Restore registers # \$a0 \$a2 \$s0 \$s2 jr \$ra

#### ... or they could work together

- •MIPS uses conventions again to split the register spilling chores.
- $\bullet$ • The *caller* is responsible for saving and restoring any of the following caller-saved registers that it cares about.

 $$t0-$t9$   $$a0-$a3$   $$v0-$v1$ 

In other words, the callee may freely modify these registers, under the assumption that the caller already saved them if necessary.

•• The *callee* is responsible for saving and restoring any of the following callee-saved registers that it uses. (Remember that \$ra is "used" by jal.)

#### $$s0-$ \$s7  $$ra$

Thus the caller may assume these registers are not changed by the callee.

 $\mathcal{L}_{\mathcal{A}}$ \$ra is tricky; it is saved by a callee who is also a caller.

#### **Register spilling example**

This convention ensures that the caller and callee together save all  $\bullet$ of the important registers—frodo only needs to save registers \$a0 and \$a1, while gollum only has to save registers \$s0 and \$s2.

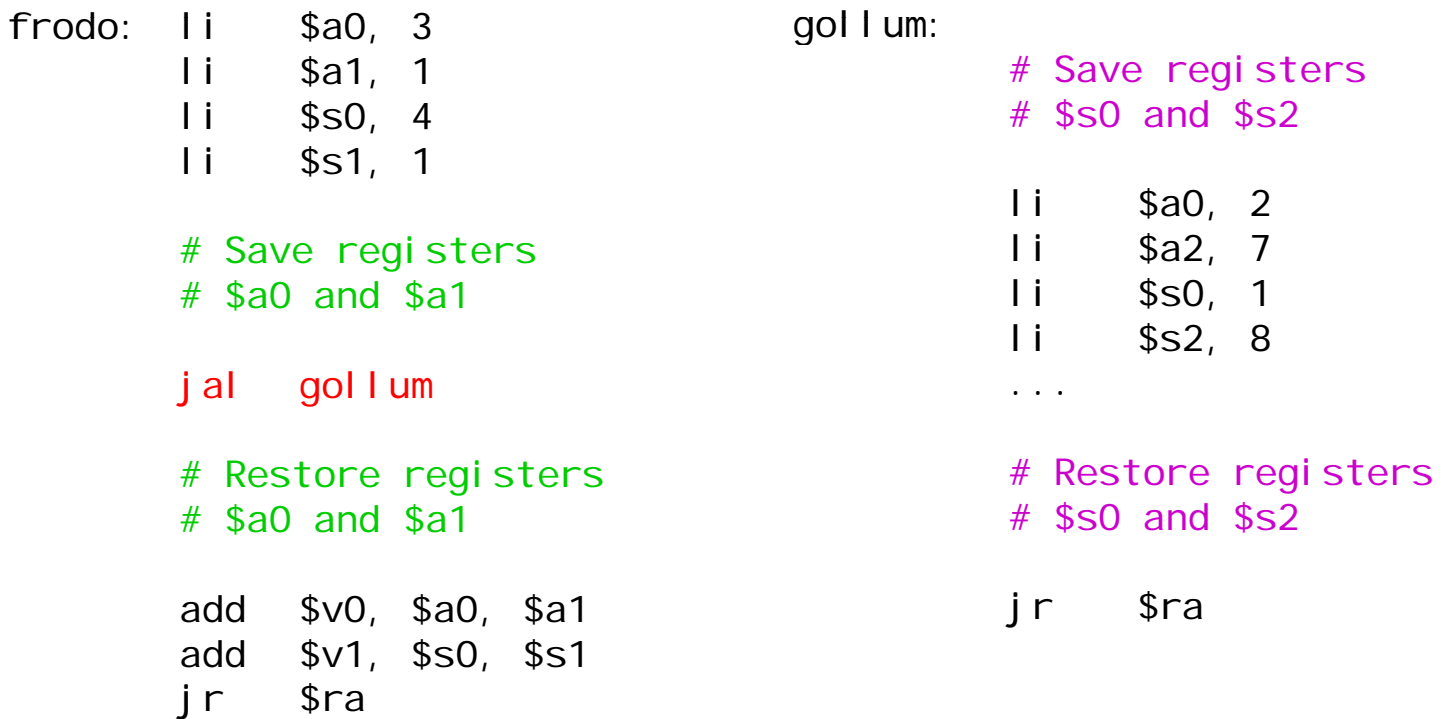

#### How to fix factorial

- In the factorial example, main (the caller) should save two registers.
	- —\$t1 must be saved before the second call to fact.
	- —\$ra will be implicitly overwritten by the jal instructions.
- But fact (the callee) does not need to save anything. It only writes to registers \$t0, \$t1 and \$v0, which should have been saved by the caller.

#### Where are the registers saved?

- Now we know who is responsible for saving which registers, but we still need to discuss where those registers are saved.
- It would be nice if each function call had its own private memory area.
	- – This would prevent other function calls from overwriting our saved registers—otherwise using memory is no better than using registers.
	- – We could use this private memory for other purposes too, like storing local variables.

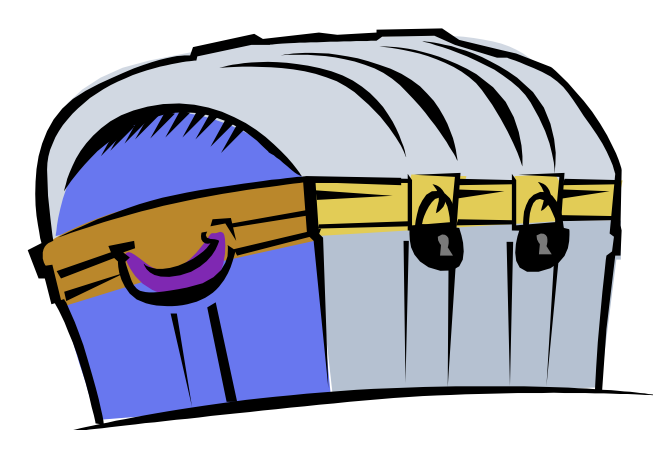

#### Function calls and stacks

- $\bullet$  Notice function calls and returns occur in a stack-like order: the most recently called function is the first one to return.
	- 1. Someone calls A
	- 2. A calls B
	- 3. B calls C
	- 4. C returns to B
	- 5. B returns to A
	- 6. A returns
- $\bullet$  Here, for example, C must return to B **before B can return to A.** C: ...

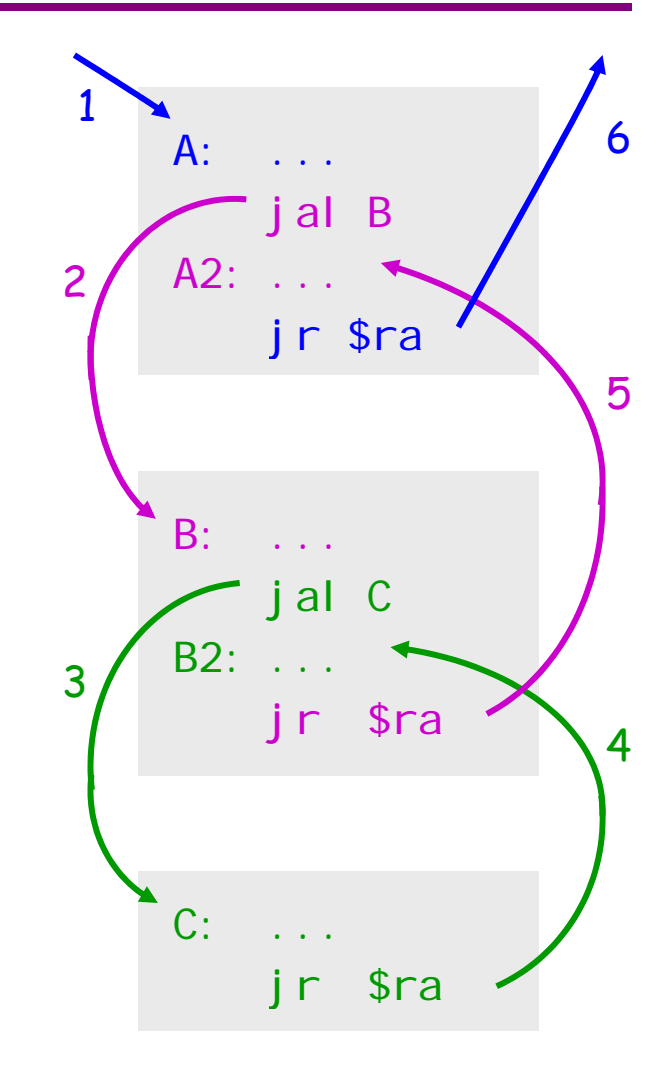

#### Stacks and function calls

- It's natural to use a stack for function call storage. A block of stack space, called a stack frame, can be allocated for each function call.
	- – When a function is called, it creates a new frame onto the stack, which will be used for local storage.
	- – $-$  Before the function returns, it must pop its stack frame, to restore the stack to its original state.
- The stack frame can be used for several purposes.
	- Caller- and callee-save registers can be put in the stack.
	- – The stack frame can also hold local variables, or extra arguments and return values.

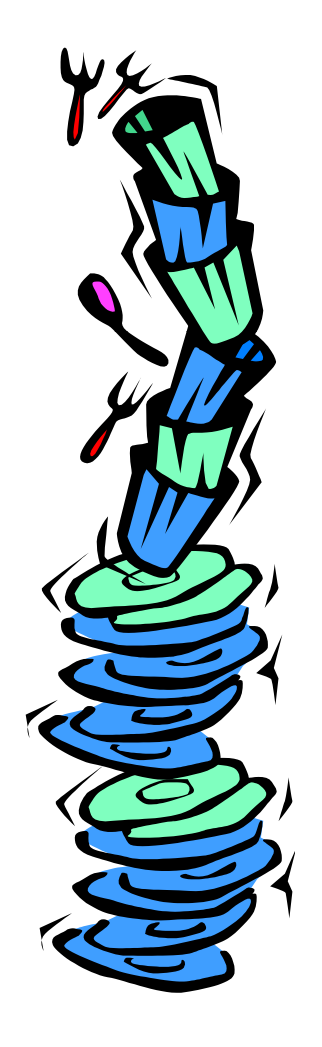

# The MIPS stack

- In MIPS machines, part of main memory is reserved for a stack. The memory is reserved for a stack.
	- – The stack grows downward in terms of memory addresses.
	- The address of the "top" element of the stack is stored (by convention) in the "stack pointer" register, \$sp.
- MIPS does not provide "push" and "pop" instructions. Instead, they must be done explicitly by the programmer.

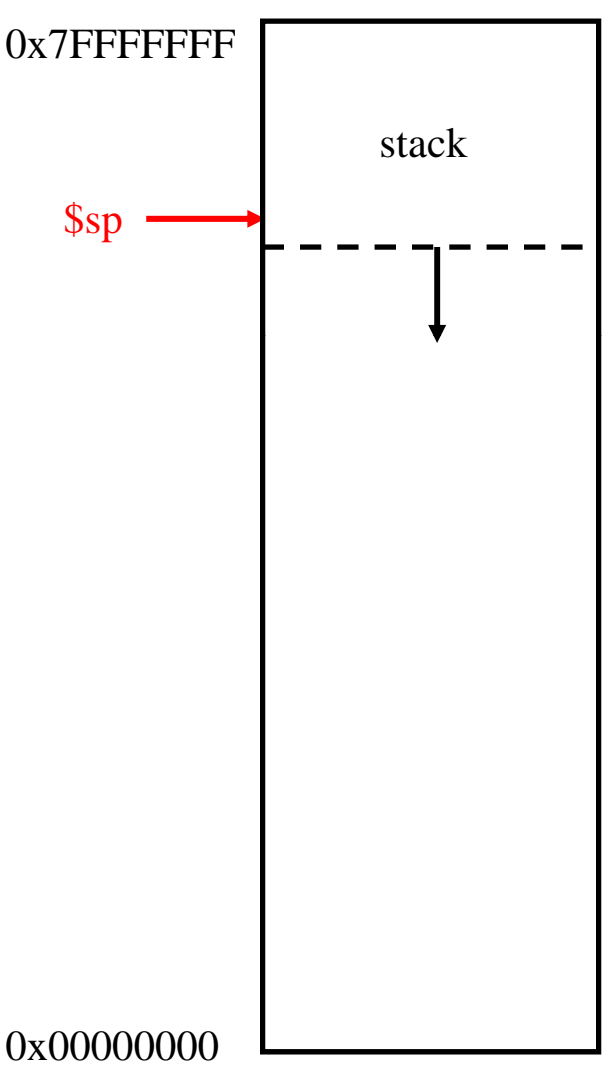

# Pushing elements

- To push elements onto the stack:
	- Move the stack pointer \$sp down – IVIUV<del>C</del> LII<del>C</del> SLAC to make room for the new data.
	- Store the elements into the stack.
- For example, to push registers  $$t1$ and  $$t2$  onto the stack:

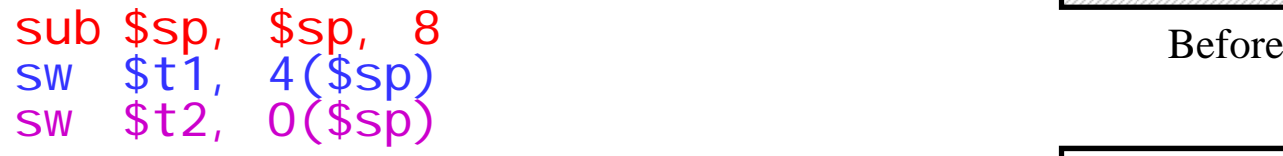

•An equivalent sequence is:

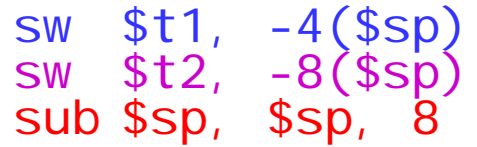

 $\bullet~$  Before and after diagrams of the stack are shown on the right.

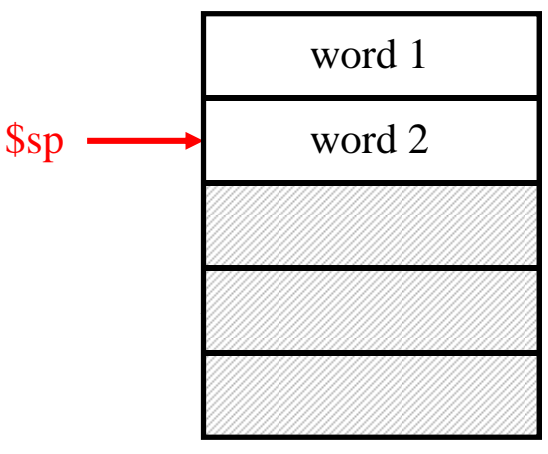

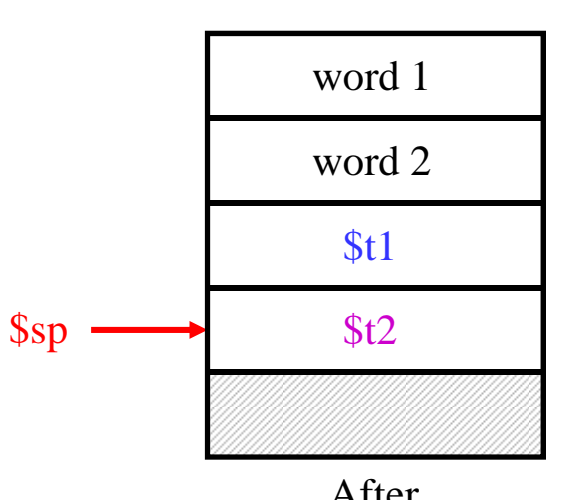

## Accessing and popping elements

- • You can access any element in the stack (not just the top one) if you know word 1 where it is relative to \$sp.
- For example, to retrieve the value of \$t1:

lw \$s0, 4(\$sp)

- You can pop, or "erase," elements simply by adjusting the stack pointer upwards.
- To pop the value of \$t2, yielding the stack shown at the bottom:  $\frac{1}{2}$  word 2

addi \$sp, \$sp, 4

• Note that the popped data is still present in memory, but data past the stack pointer is considered invalid.

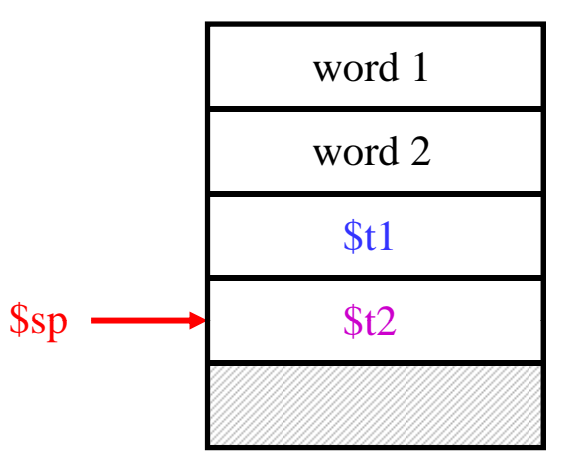

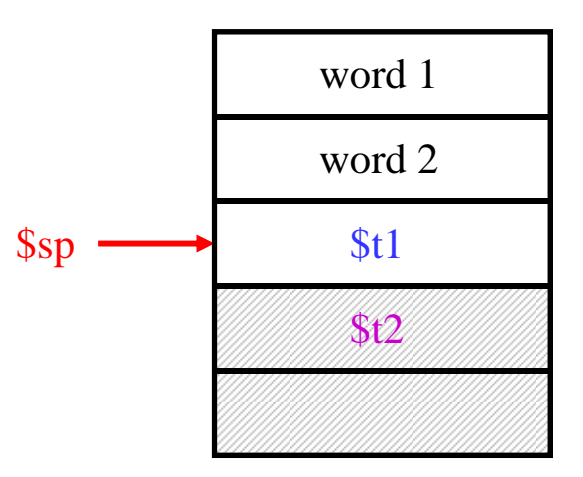

## **Summary**

- We focused on implementing function calls in MIPS.
	- We call functions using jal, passing arguments in registers \$a0-\$a3.
	- – Functions place results in \$v0-\$v1 and return using jr \$ra.
- Managing resources is an important part of function calls.
	- – To keep important data from being overwritten, registers are saved according to conventions for caller save and callee-save registers.
	- – Each function call uses stack memory for saving registers, storing local variables and passing extra arguments and return values.
- Assembly programmers must follow many conventions. Nothing prevents a rogue program from overwriting registers or stack memory used by some other function.